## Package 'erfe'

December 16, 2022

Type Package

Title Fits Expectile Regression for Panel Fixed Effect Model

Version 0.0.1

Maintainer Amadou Barry <br/>barryhafia@gmail.com>

Description Fits the Expectile Regression for Fixed Effect (ERFE) estimator. The ERFE model extends the within-transformation strategy to solve the incidental parameter problem within the expectile regression framework. The ERFE model estimates the regressor effects on the expectiles of the response distribution. The ERFE estimate corresponds to the classical fixed-effect within-estimator when the asymmetric point is 0.5. The paper by Barry, Oualkacha, and Charpentier (2021, [<arXiv:2108.04737>](https://arxiv.org/abs/2108.04737)) gives more details about the ERFE model.

License GPL-3

URL <https://arxiv.org/abs/2108.04737>

BugReports <https://github.com/amadoudiogobarry/erfe/issues>

Depends  $R (= 2.10)$ 

Imports Matrix, mvtnorm, stats

**Suggests** covr, test that  $(>= 3.0.0)$ 

Config/testthat/edition 3

Encoding UTF-8

Language en-US

LazyData true

RoxygenNote 7.2.1

NeedsCompilation no

Author Amadou Barry [cre, aut] (<<https://orcid.org/0000-0003-3396-1724>>)

Repository CRAN

Date/Publication 2022-12-16 09:20:02 UTC

### <span id="page-1-0"></span>R topics documented:

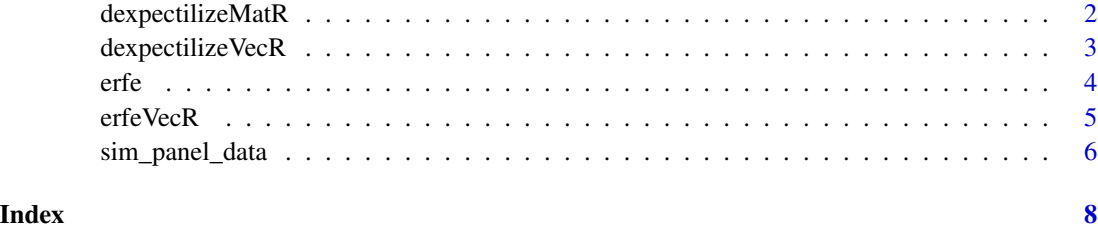

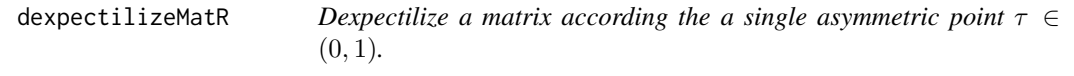

#### Description

This function is part of the erfe package. It de-expectilizes a matrix of data vertor-wise, which means subtracting the expectile of level  $\tau \in (0, 1)$  to every vector of the matrix column-wise. When  $\tau = 0.5$  then the process of de-expectilizing corresponds to the process of deamining the matrix column-wise. That is, subtracting the mean-column from the column vector.

#### Usage

```
dexpectilizeMatR(ymat, aweight, panSizeVec)
```
#### Arguments

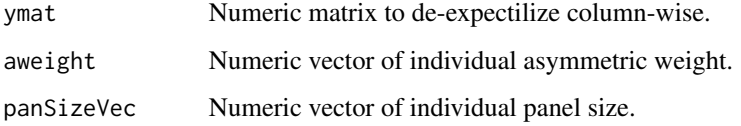

#### Value

Return a de-expectilized matrix of the matrix ymat.

#### Author(s)

Amadou Barry, <barryhafia@gmail.com>

#### References

#### <span id="page-2-0"></span>dexpectilizeVecR 3

#### Examples

```
set.seed(13)
temps_obs <- 5
n_subj <- 50
id <- rep(1:n_subj, each=temps_obs)
asym <-0.5panSizeVec <- unname(unlist(lapply(split(id, id), function(x) length(x))))
ymat \leq matrix(NA, nrow = n_subj \star temps_obs, ncol = 5)
ymat <- matrix(mvtnorm::rmvnorm(n_subj * ncol(ymat),
sigma = diag(rep(1, temps\_obs))), ncol = ncol(ymat))aweight <- rep(asym, temps_obs * n_subj)
aweight[!(ymat[, 1] > mean(ymat[, 1])) = 1 - asymdexpectilizeMatR(ymat, aweight, panSizeVec)
```
dexpectilizeVecR *Dexpectilize a vector according the a single asymmetric point*  $\tau \in$ (0, 1)*.*

#### **Description**

This function is part of the erfe package. It de-expectilizes a vector of data, which means subtracting the expectile of level  $\tau \in (0,1)$  of the vector to the vector itself. When  $\tau = 0.5$  then the process of de-expectilizing corresponds to the process of deamining the vector. That is, subtracting the mean of the vector from the vector itself.

#### Usage

dexpectilizeVecR(yvec, aweight, panSizeVec)

#### Arguments

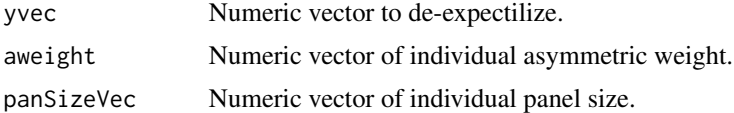

#### Value

Return a de-expectilized vector of the vector yvec.

#### Author(s)

Amadou Barry, <barryhafia@gmail.com>

#### References

#### <span id="page-3-0"></span>Examples

```
set.seed(13)
temps_obs <- 5 # panel size
n_subj <- 50 # sample size
id \leq rep(1:n\_subj, each = temps\_obs)asym <-0.5panSizeVec <- unname(unlist(lapply(split(id, id), function(x) length(x))))
yvec <- c(mvtnorm::rmvnorm(n_subj, sigma = diag(rep(1,temps_obs))))
aweight \leq rep(asym, temps_obs * n_subj)
aweight[!(yvec > mean(yvec))] = 1 - asymdexpectilizeVecR(yvec, aweight, panSizeVec)
```
erfe *Dexpectilize a vector according the a single asymmetric point*

#### Description

This function is the main fucntion of the erfe package. It estimates the ERFE model for a panel dataset and for a sequence of asymmetric point  $\tau \in (0, 1)$ . When  $\tau = 0.5$  the function estimate the classical within-transformation estimator and its sandwich covariance matrix.

#### Usage

```
erfe(predictors, response, asymp = c(0.25, 0.5, 0.75), id)
```
#### Arguments

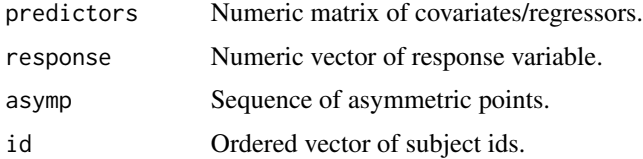

#### Value

Returns a list of list according to the asymmetric points. Each list has objects related to the erfe model such as the asymmetric point, the coefficient-estimate, the standard deviation, the estimated covariance.

#### Author(s)

Amadou Barry, <barryhafia@gmail.com>

#### References

#### <span id="page-4-0"></span>erfeVecR 5

#### Examples

```
set.seed(13)
temps_obs <- 5
n\_subj < -50sig <- diag(rep(1,temps_obs))
id <- rep(1:n_subj, each=temps_obs)
rvec <- c(mvtnorm::rmvnorm(n_subj, sigma = sig))
fvec <- (1 + rep(rnorm(n_subj) , each=temps_obs))
predictors \le cbind(rt(n_subj \star temps_obs, df=2, ncp=1.3),
1.2 \times fvec + rnorm(n_subj \times temps_obs, mean = 0.85, sd = 1.5) )
response <- 0.6 * predictors[, 1] + predictors[, 2] + fvec + rvec
asymp < -c(0.25, 0.5, 0.75)erfe(predictors, response, asymp=c(0.25,0.5,0.75), id)
```
erfeVecR *Dexpectilize a vector according the a single asymmetric point*

#### **Description**

This function is part of the erfe package. It estimates the ERFE model for a panel dataset and for a single asymmetric point  $\tau \in (0, 1)$ . When  $\tau = 0.5$  the function estimate the classical withintransformation estimator and its sandwich covariance matrix.

#### Usage

erfeVecR(xmat, yvec, panSizeVec, asym, id)

#### Arguments

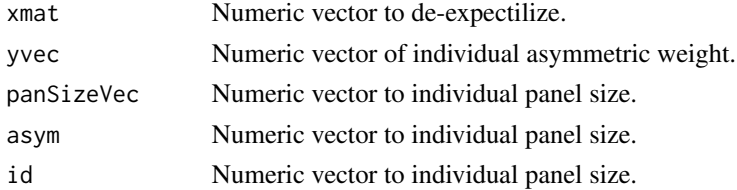

#### Value

Return a list of objects related to the erfe model such as the asymmetric point, the coefficientestimate, the standard deviation, the estimated covariance.

#### Author(s)

Amadou Barry, <barryhafia@gmail.com>

#### References

#### Examples

```
set.seed(13)
temps_obs <- 5
n_subj <- 50
sig <- diag(rep(1,temps_obs))
id <- rep(1:n_subj, each=temps_obs)
rvec <- c(mvtnorm::rmvnorm(n_subj, sigma = sig))
fvec <- (1 + rep(rnorm(n_subj) , each=temps_obs))
xmat <- cbind(rt(n_subj*temps_obs, df=2, ncp=1.3),
1.2 \times fvec + rnorm(n_subj \times temps_obs, mean = 0.85, sd = 1.5) )
yvec \leq 0.6 \times \text{mat}[, 1] + \text{const}[, 2] + fvec + rvec
asym <-0.5panSizeVec <- unname(unlist(lapply(split(id, id), function(x) length(x))))
erfeVecR(xmat, yvec, panSizeVec, asym, id)
```
sim\_panel\_data *sim\_panel\_data for the erfe package*

#### Description

Simulated toy data that comes with the erfe package. The dataset is generated according to a location-shift Gaussian model which corresponds to model I of the manuscript simulation section. The dataset is a balanced panel with 50 units and 5 within observations. The dataset has 6 variables: id, pred1, pred2, resp, nobs, and year. The variable id is the unit's ids, pred1 and pred2 are the main regressors. The response variable is generated by two regressors (pred1 and pred2), and one fixed-effect and a Gaussian error. The variable nobs is the number of units and year is the panel number.

#### Usage

data(sim\_panel\_data)

#### Format

An object of class "data.frame"

id The variable id is the unit's ids.

pred1 The first regressor.

pred2 The second regressor.

resp The response variable.

nobs The number of units.

year The time ou panel variable.

#### References

This data set was artificially created for the erfe package.

<span id="page-5-0"></span>

sim\_panel\_data

#### Examples

data(sim\_panel\_data)

# <span id="page-7-0"></span>Index

∗ datasets sim\_panel\_data, [6](#page-5-0)

dexpectilizeMatR, [2](#page-1-0) dexpectilizeVecR, [3](#page-2-0)

erfe, [4](#page-3-0) erfeVecR, [5](#page-4-0)

sim\_panel\_data, [6](#page-5-0)